## Package: katex (via r-universe)

July 12, 2024

Type Package

Title Rendering Math to HTML, 'MathML', or R-Documentation Format

Version 1.4.1

Description Convert latex math expressions to HTML and 'MathML' for use in markdown documents or package manual pages. The rendering is done in R using the V8 engine (i.e. server-side), which eliminates the need for embedding the 'MathJax' library into your web pages. In addition a 'math-to-rd' wrapper is provided to automatically render beautiful math in R documentation files.

License MIT + file LICENSE

URL <https://docs.ropensci.org/katex/>, <https://github.com/ropensci/katex> <https://katex.org/docs/options.html> (upstream)

BugReports <https://github.com/ropensci/katex/issues>

Encoding UTF-8 RoxygenNote 7.2.1

Imports V8

Roxygen list(markdown = TRUE)

VignetteBuilder knitr

Suggests knitr, rmarkdown

Repository https://ropensci.r-universe.dev

RemoteUrl https://github.com/ropensci/katex

RemoteRef master

RemoteSha 14dc12be027a7453a682cc0ee85196281f326d52

### **Contents**

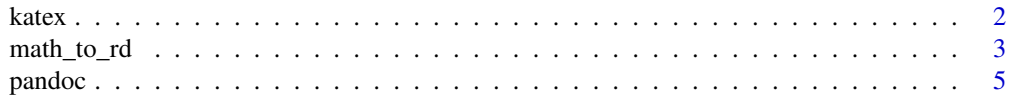

#### <span id="page-1-0"></span>**Index** [6](#page-5-0) **6**

<span id="page-1-2"></span>

#### <span id="page-1-1"></span>Description

Converts tex-style math expressions to html and mathml for use in manual pages or markdown documents. The conversion is done in R using V8 ("server-side"), hence the resulting fragment can be inserted into an HTML document without the need for a JavaScript library like MathJax. Only the [katex.css](https://cdn.jsdelivr.net/npm/katex@0.16.3/dist/katex.min.css) style file is required in the final html document. Use [math\\_to\\_rd](#page-2-1) for embedding math into R documentation (.rd) pages.

#### Usage

```
katex_html(
  tex,
  displayMode = TRUE,
  ...,
  include_css = FALSE,
 preview = interactive()
)
katex_mathml(tex, displayMode = TRUE, ...)
```
example\_math()

#### Arguments

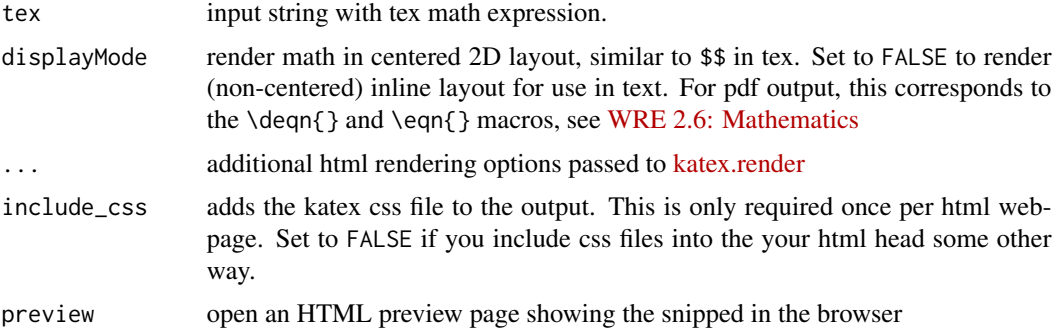

#### Details

Refer to the upstream [katex support table](https://katex.org/docs/support_table.html) for the full list of supported tex functions that can be rendered to html using katex.

By default, [katex\\_html](#page-1-1) returns a mix of HTML for visual rendering and includes MathML for accessibility. To only get html, pass output="html" in the extra options, see also the [katex docu](https://katex.org/docs/options.html)[mentation.](https://katex.org/docs/options.html)

#### <span id="page-2-0"></span>math\_to\_rd 3

#### Value

a string with a html/mathml fragment

#### See Also

Other katex: [math\\_to\\_rd\(](#page-2-1)), [pandoc](#page-4-1)

#### Examples

```
# Basic examples
html <- katex_html(example_math())
mathml <- katex_mathml(example_math())
# Example from katex.org homepage:
macros <- list("\\f" = "#1f(#2)")
math <- "\\f\\relax{x} = \\int_{-\\infty}^\\infty \\f\\hat\\xi\\,e^{2 \\pi i \\xi x} \\,d\\xi"
html <- katex_html(math, macros = macros)
mathml <- katex_mathml(math, macros = macros)
```
<span id="page-2-1"></span>math\_to\_rd *Display math in R documentation*

#### Description

Helper function to insert tex math expressions into R documentation (.rd) files. Uses Katex rendering for documentation in html format, and the appropriate latex macros for documentation rendered in pdf or plain-text.

#### Usage

math\_to\_rd(tex, ascii = tex, displayMode = TRUE, ..., include\_css = TRUE)

#### Arguments

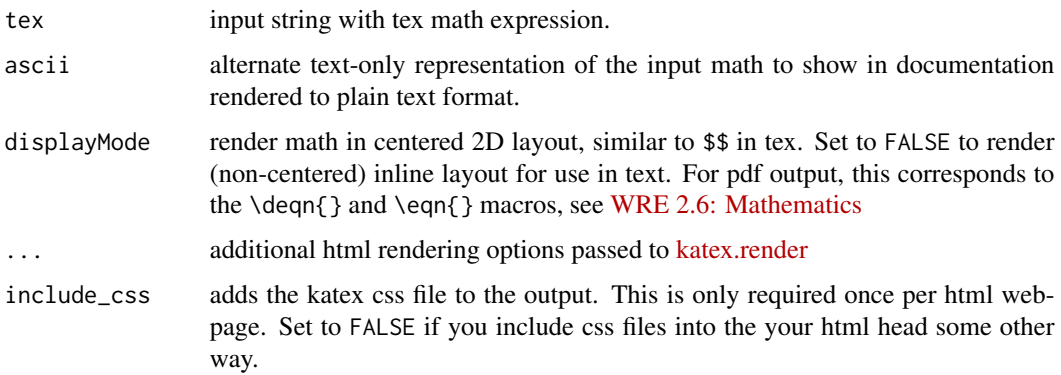

#### Details

Use math\_to\_rd() inside \Sexpr to embed math in your R package documentation pages. For example the code below can be inserted in your rd (or roxygen) source code:

```
\Sexpr[results=rd, stage=build]{
  katex::math_to_rd(katex::example_math())
}
```
Which results in the following output:

$$
f(x) = \frac{1}{\sigma\sqrt{2\pi}}e^{-\frac{1}{2}\left(\frac{x-\mu}{\sigma}\right)^2}
$$

Optionally you can specify an alternate ascii representation that will be shown in the plain-text format rendering of the documentation:

```
\Sexpr[results=rd, stage=build]{
  katex::math_to_rd('E=MC^2', 'E=mc²')
}
```

```
E = MC^2
```
If no ascii representation is given, the input tex in displayed verbatim into the plain-text documentation.

#### Value

a string with an rd fragment to be included in R documentation

#### Note for Windows

On Windows, R versions before 4.1.2 had a [bug](https://bugs.r-project.org/show_bug.cgi?id=18152) which could lead to incorrect HTML encoding for \Sexpr{} output. As a workaround, we automatically escape non-ascii html characters on these versions of R. Linux and MacOS are unaffected.

#### See Also

Other katex: [katex](#page-1-2), [pandoc](#page-4-1)

<span id="page-3-0"></span>

<span id="page-4-1"></span><span id="page-4-0"></span>

#### Description

Reads an html file and substitutes elements of class "math display" and "math inline" with rendered html math. This is mainly intended as a post-processing step for pandoc, which generates such html for equations. As a result the math can be displayed without the need for including the mathjax library in the html document.

#### Usage

```
render_math_in_html(
  input,
  output = NULL,...,
  throwOnError = FALSE,
  include_css = TRUE
)
```
#### Arguments

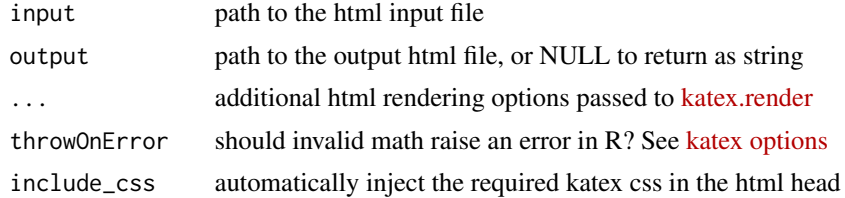

#### See Also

```
Other katex: katex, math_to_rd()
```
# <span id="page-5-0"></span>Index

∗ katex katex, [2](#page-1-0) math\_to\_rd, [3](#page-2-0) pandoc, [5](#page-4-0) example\_math *(*katex*)*, [2](#page-1-0) katex, [2,](#page-1-0) *[4,](#page-3-0) [5](#page-4-0)* katex\_html, *[2](#page-1-0)* katex\_html *(*katex*)*, [2](#page-1-0) katex\_mathml *(*katex*)*, [2](#page-1-0) math\_to\_rd, *[2,](#page-1-0) [3](#page-2-0)*, [3,](#page-2-0) *[5](#page-4-0)* pandoc, *[3,](#page-2-0) [4](#page-3-0)*, [5](#page-4-0)

render\_math\_in\_html *(*pandoc*)*, [5](#page-4-0)